### Елена Яковлева

# Самоучитель латная связь **Bec** через Интернет

Санкт-Петербург «БХВ-Петербург» 2008

УДК 681.3.06 ББК 32.973.26-018.2

Я47

#### **Яковлева Е. С.**

Я47 Самоучитель Skype. Бесплатная связь через Интернет. — СПб.: БХВ-Петербург, 2008. — 304 с.: ил.

ISBN 978-5-9775-0177-4

Самоучитель поможет освоить программу Skype — лидера в области телефонных разговоров по Интернету — и присоединиться к многомиллионной армии ее обладателей. С позиции российского пользователя описаны основные вопросы, начиная от загрузки и инсталляции программы, заканчивая проведением телеконференций и мультичатов. Особое внимание уделено безопасности общения. Рассмотрены дополнительные сервисы Skype, как платные, так и бесплатные. Приведены способы оплаты услуг Skype, возможности по управлению собственным счетом в программе Skype. Показано, как заработать деньги с помощью сервиса Skype Prime Beta. Даны советы по способам общения в тематических чатах, рассмотрены особенности организации видеочатов. Приведен

обзор сайтов знакомств, наиболее популярных на сегодняшний день.

*Для широкого круга пользователей*

УДК 681.3.06 ББК 32.973.26-018.2

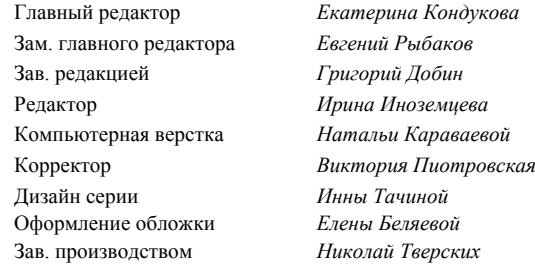

#### **Группа подготовки издания:**

Лицензия ИД № 02429 от 24.07.00. Подписано в печать 24.03.08. Формат  $70\times100^{1}/_{16}$ . Печать офсетная. Усл. печ. л. 24,51. Тираж 2000 экз. Заказ № "БХВ-Петербург", 194354, Санкт-Петербург, ул. Есенина, 5Б.

Санитарно-эпидемиологическое заключение на продукцию № 77.99.60.953.Д.002108.02.07 от 28.02.2007 г. выдано Федеральной службой по надзору в сфере защиты прав потребителей и благополучия человека.

> Отпечатано с готовых диапозитивов **а ГУП "Типография "Наука"** 199034, Санкт-Петербург, 9 линия, 12

### Оглавление

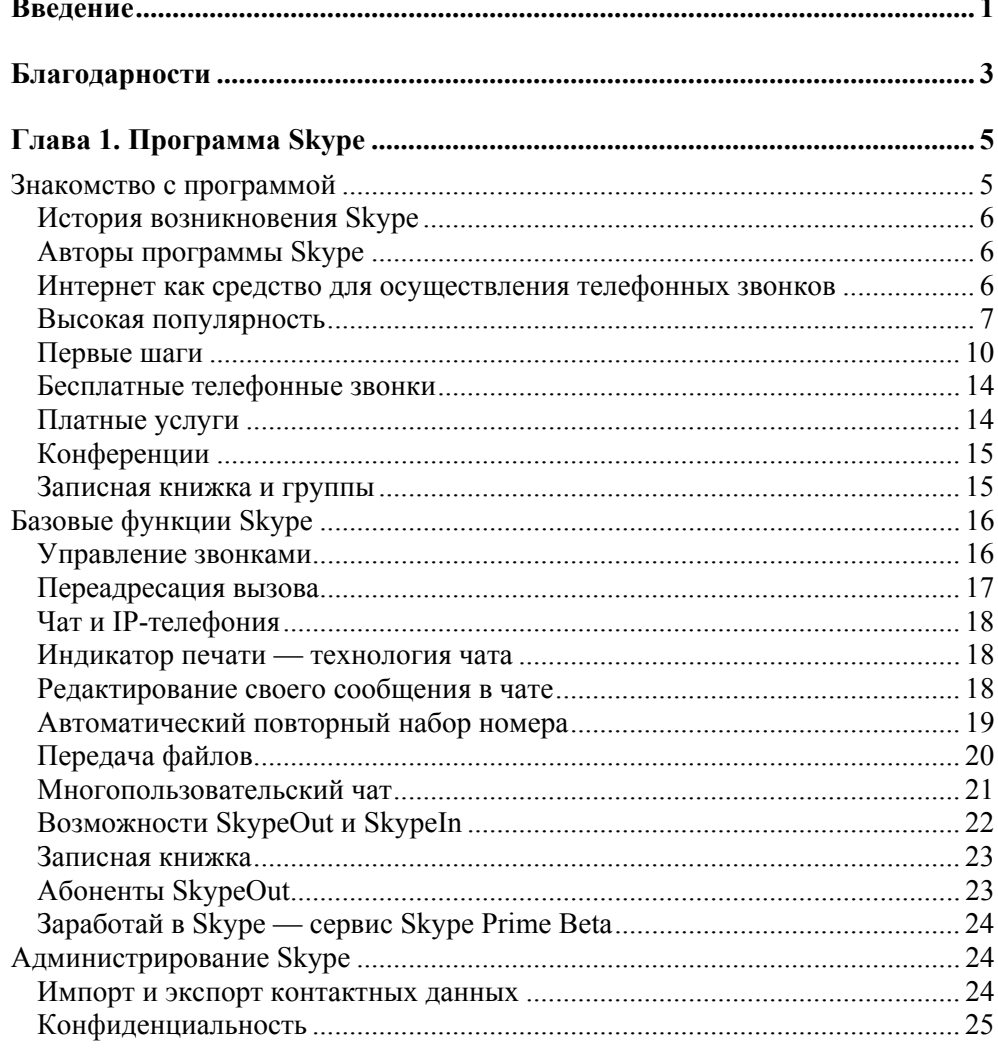

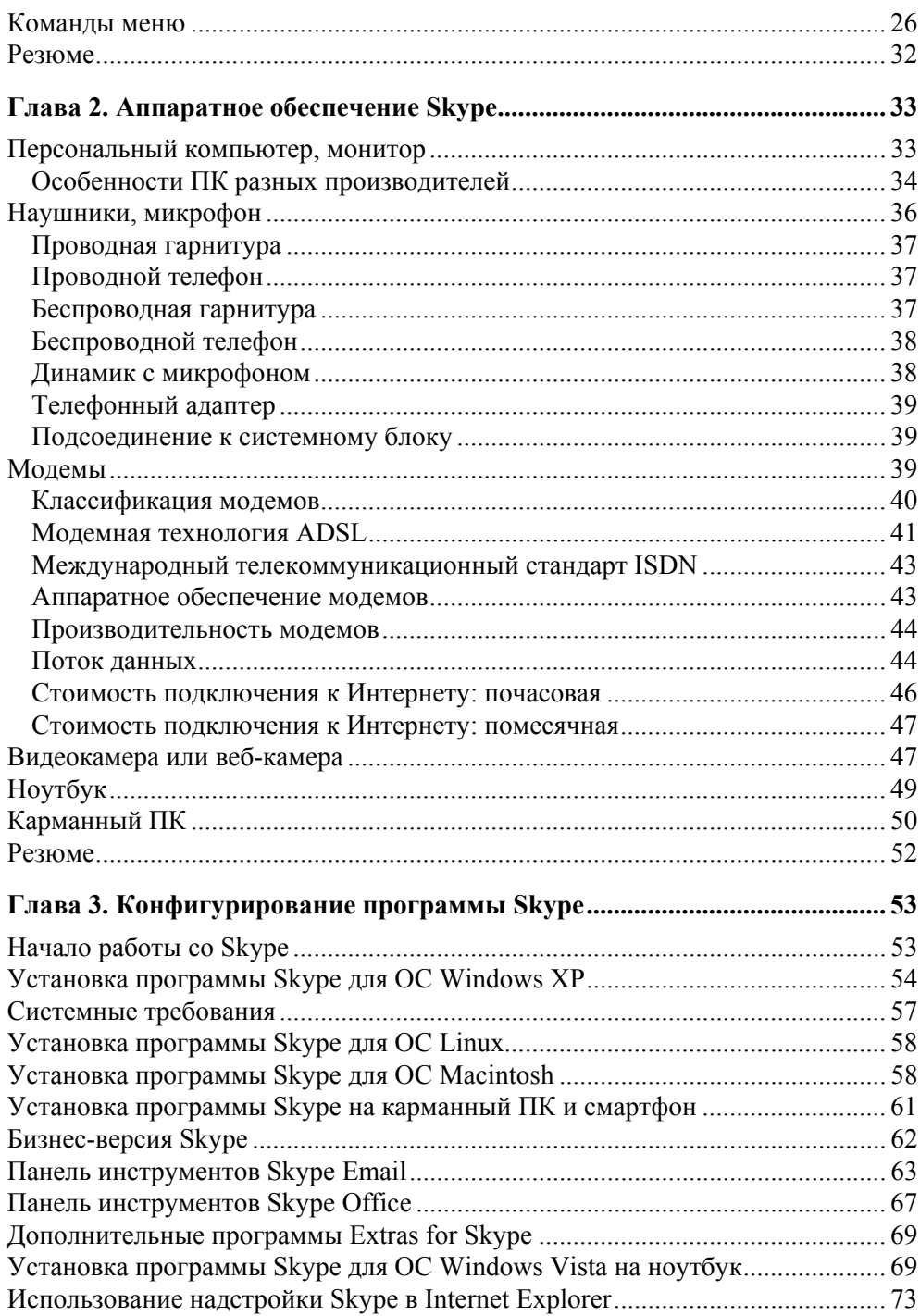

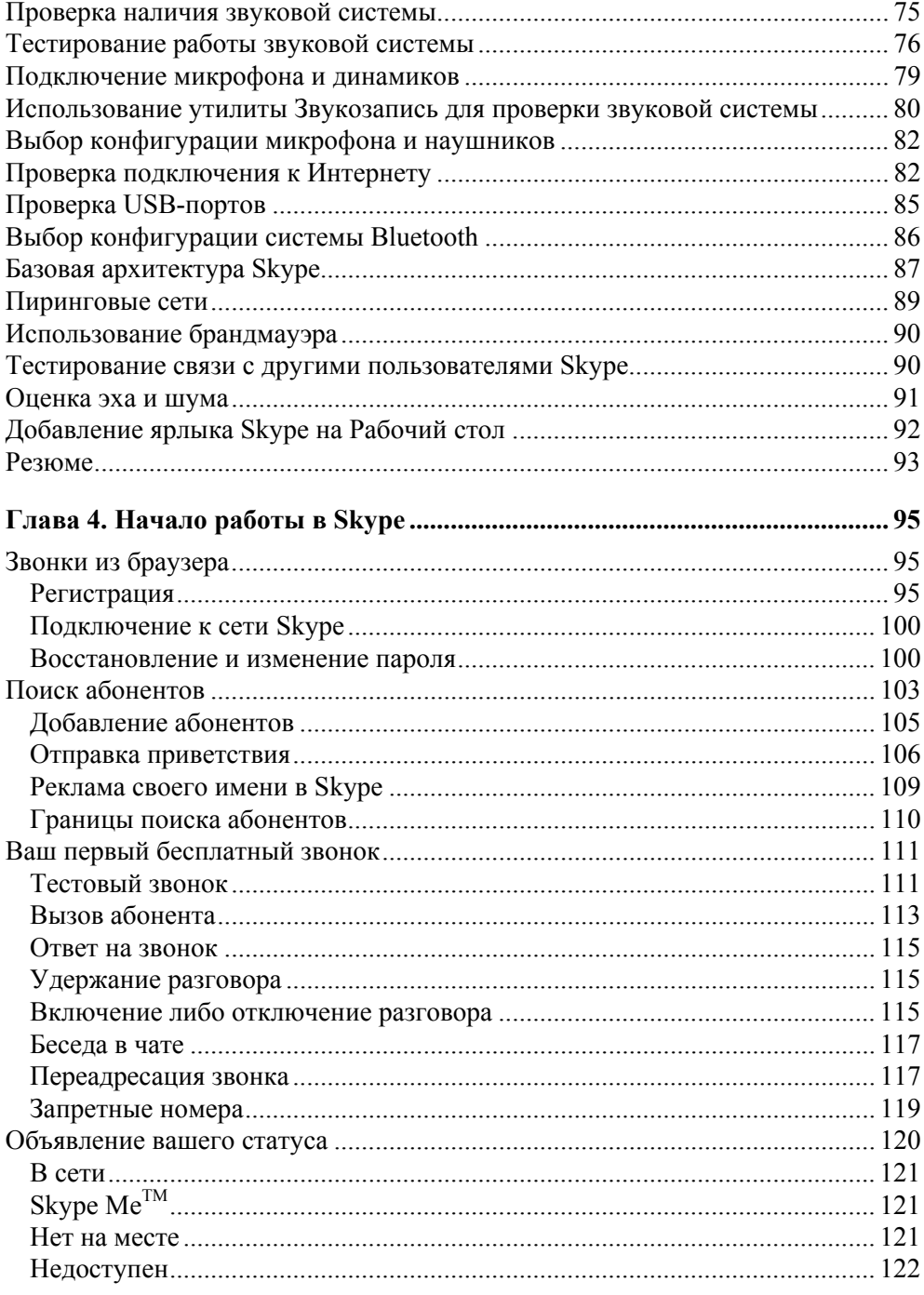

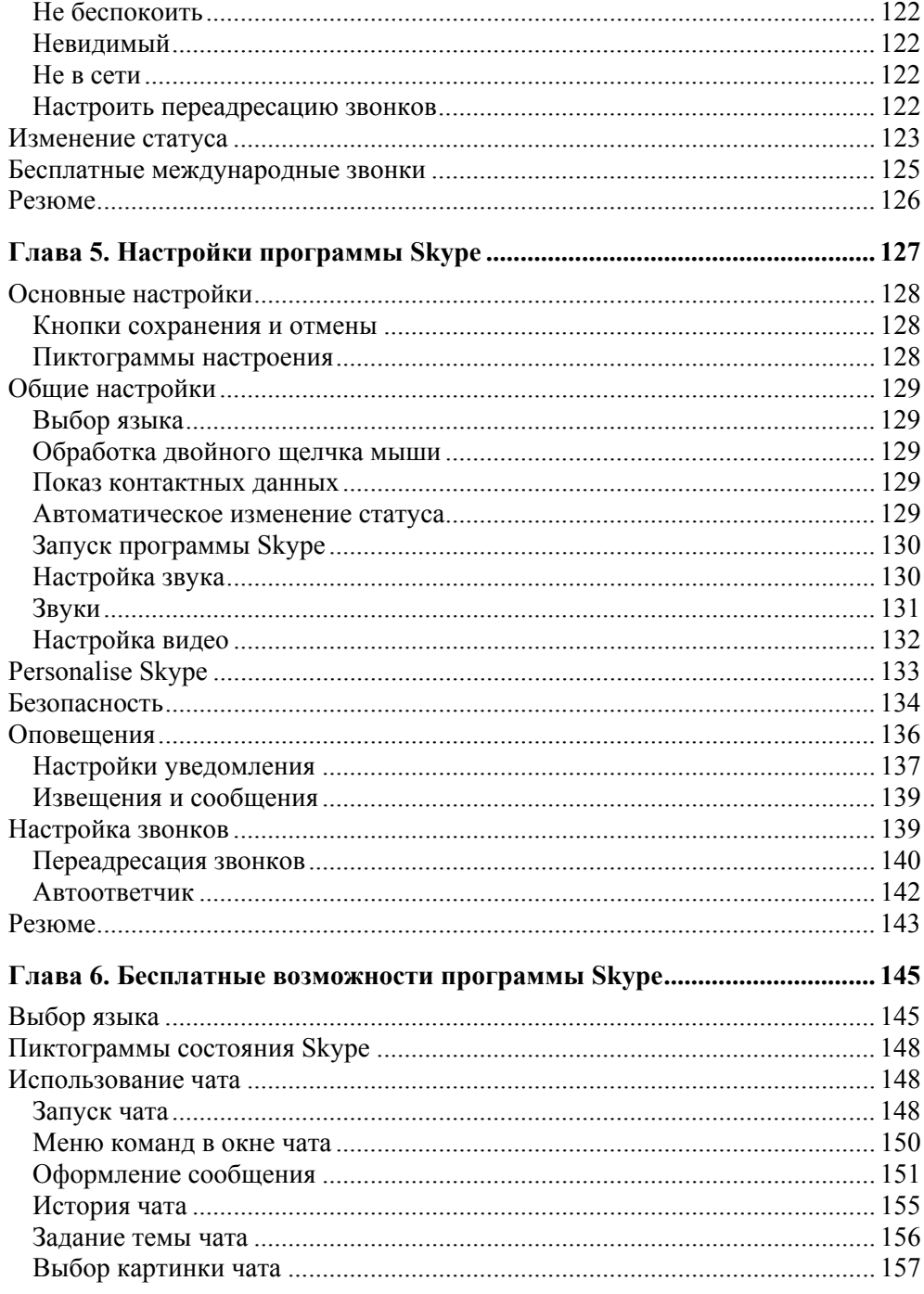

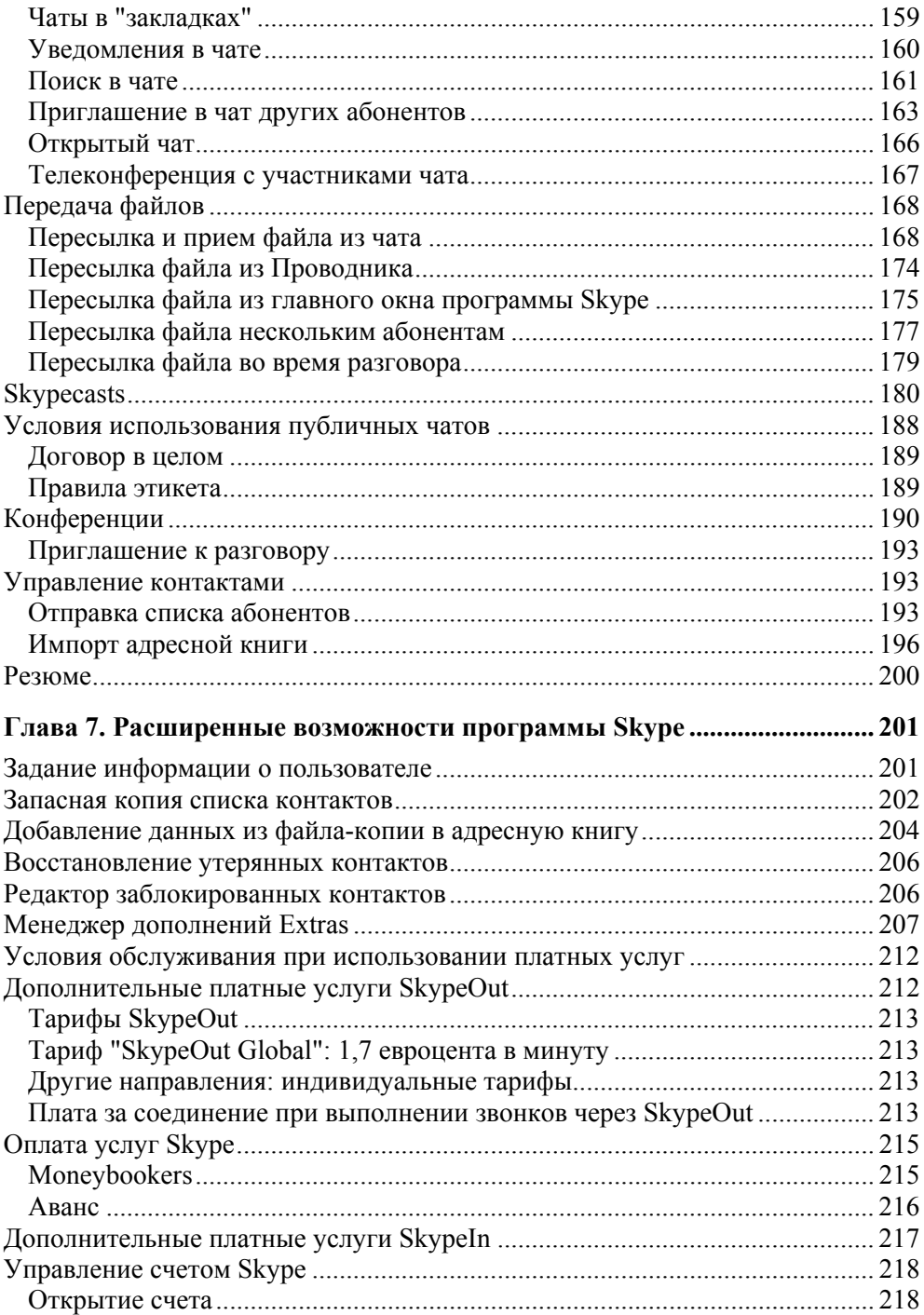

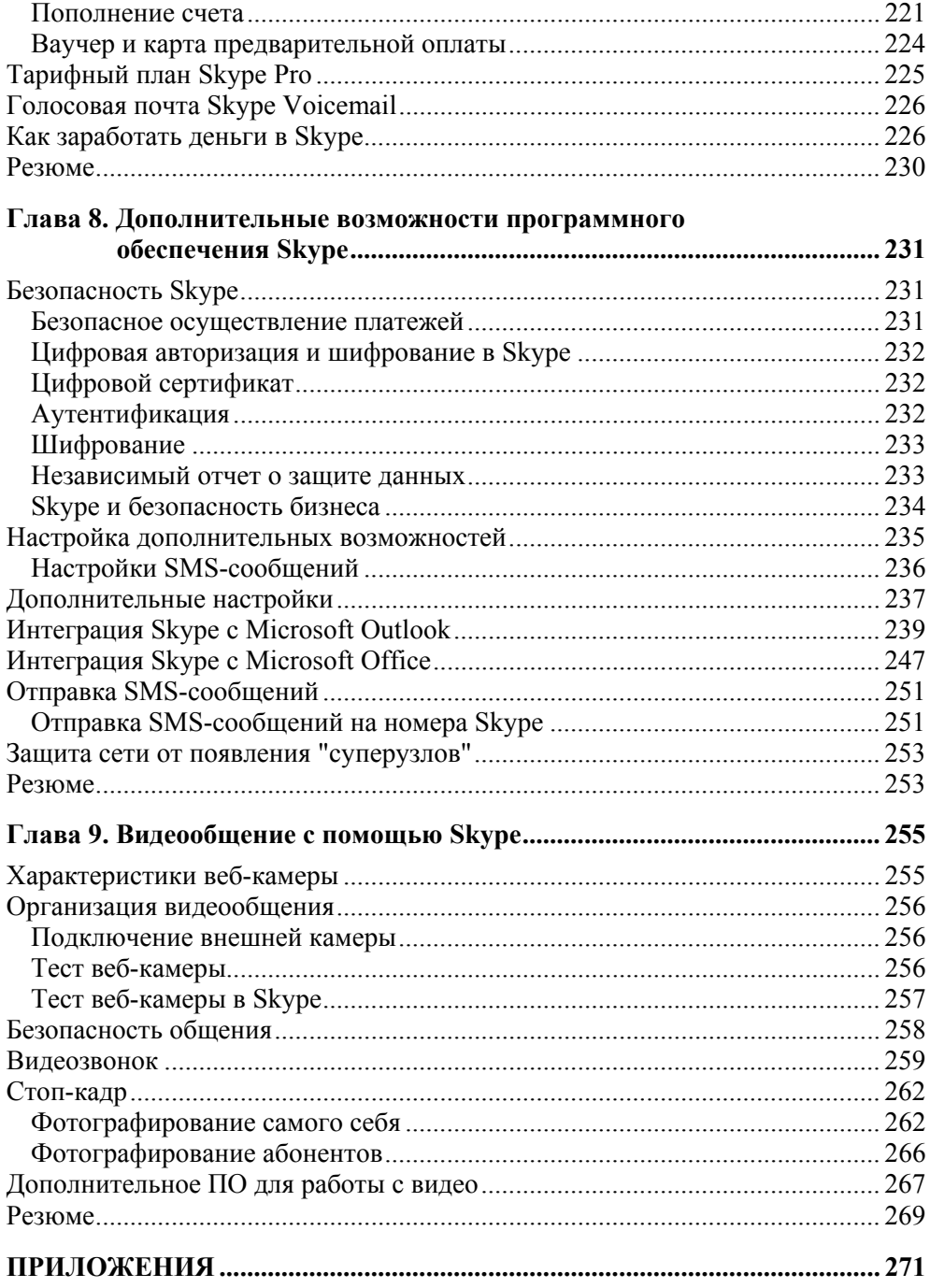

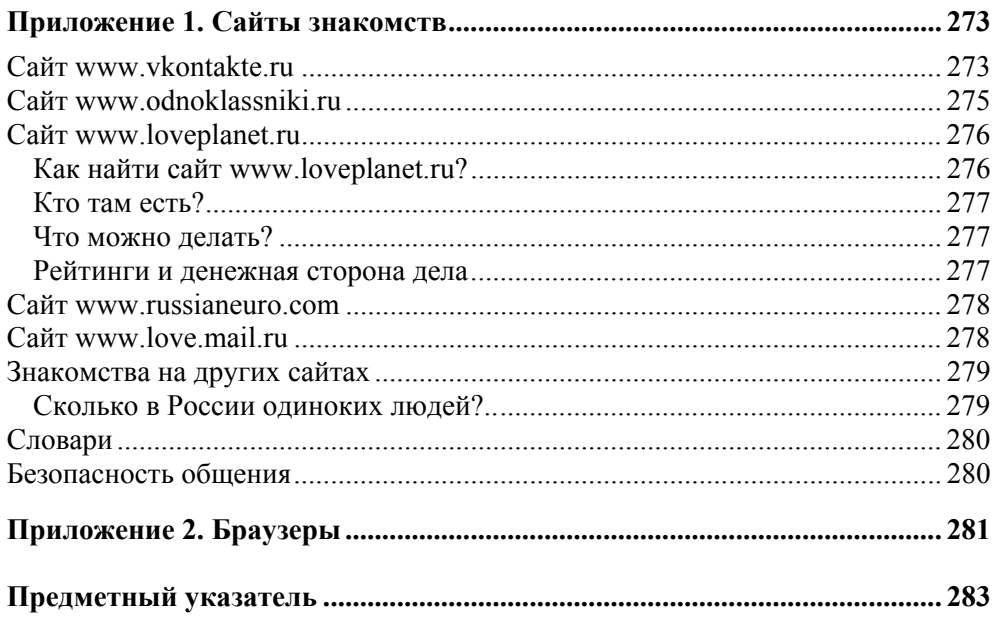

### **Введение**

Самая большая радость в жизни — это радость человеческого общения, именно поэтому программа Skype, обеспечивающая виртуальное общение, так стремительно завоевала сердца пользователей Интернета и стала любимой многими и многими миллионами ее почитателей.

Время, в котором мы живем, — время телефонных разговоров. Никто не может спорить с этим, потому что прежде не было такого большого количества мобильных и стационарных телефонов.

Где только не разговаривают друг с другом! Разговаривающих могут разделять целые страны, тысячи километров, а иногда они могут находиться в одном здании на разных этажах, в соседних комнатах или даже в одной комнате. Недавно я шла по неудобной лесной дороге, а навстречу мне проехал мужчина на велосипеде. Одной рукой он вместо руля держал маленькую банку с вареньем, а другой рукой доставал мобильный телефон из кармана. Я даже удивилась: "Как он не падает?" А безлимитные разговоры по 40 минут и даже больше молодых красивых девушек и юношей!

Я тоже очень люблю разговаривать по телефону. Особенно, если звонят мне, а не я. И даже не потому, что все входящие звонки бесплатны, а потому, что приятно, когда кто-то о тебе помнит, обращает внимание и хочет поговорить.

Однако очень часто у меня бывало, что не успею я "положить" на мобильник деньги, а их уже нет, и "данный вид связи недоступен". А если разговариваешь по домашнему телефону с другим городом или с другой страной, то боишься сказать лишнее слово, так как опасаешься, что в следующем месяце принесут счет на оплату с фантастической суммой. Это заставило меня задуматься о стоимости телефонных разговоров.

Но все-таки решающим моментом, подтолкнувшим меня к использованию программы Skype, явилась помесячная оплата стоимости услуг интернетпровайдера.

Сначала у меня появился компьютер, потом я докупила внутренний модем и стала покупать карточки для выхода в Интернет (на 1 час, 3 или 5 часов).

При таком режиме обращения к Интернету связь была медленной, телефон был занят, время пользования карточкой истекало как-то очень быстро, и я приняла решение о покупке внешнего модема ADSL.

К тому времени были введены новые тарифные планы на оплату телефонных разговоров. Когда мы в семье выбрали тарифный план "Безлимитный", то плата за пользование телефоном составила 295 рублей в месяц. Когда мы подключились к Интернету (причем можно было одновременно разговаривать по телефону и пользоваться Интернетом), то плата за телефон составила 670 рублей, т. е. Интернет нам обошелся 375 рублей в месяц (это данные на конец 2007 года, так что когда выйдет в свет эта книга, может быть, цены будут другими).

А сколько стоит использование программы Skype? Оно не стоит ничего. Мы платим за выход в Интернет, за то, что посещаем веб-сайты или ведем электронную переписку, т. е. 375 рублей. А уже в этих рамках мы пользуемся программой Skype.

Мало того, что использование программы Skype бесплатно, бесплатна и ее установка через Интернет. Сейчас наблюдается взрывоподобный интерес популярности Skype. Есть у программы и платные возможности, но мы поговорим о них позже.

Так что пользуйтесь программой Skype!

По самой природе своей Skype стремится постоянно находиться в сети и сохранять работоспособность в любых условиях.

Отрицать достоинства Skype не станет никто. Прежде всего, она обеспечивает дешевую дальнюю связь, что особенно полезно в зарубежных командировках. С помощью данной программы (функция конференцсвязи) нетрудно организовать рабочие совещания для сотрудников. Но главное — система предельно проста в работе и к ней уже подключено огромное количество пользователей.

И все-таки, если уехать в другой город или страну, звонить или принимать звонки со своего сотового телефона, то необходимо оплачивать роуминг.

Роуминг (от англ. слова *roam* — скитаться, путешествовать) — услуга, позволяющая пользоваться мобильным телефоном вне зоны обслуживания своего сотового оператора, за которую приходится дорого платить. Иначе говоря, это возможность сделать звонок с сотового телефона на сотовый в сети другого оператора связи без заключения с ним прямого договора.

Я только что открыла программу Skype и узнала, что в сети находится 9,8 миллионов пользователей, поэтому я просто хочу сказать:

"Пользуйтесь бесплатными услугами интернет-телефонии программы Skype!"

Говорите, слушайте, смотрите, читайте, пишите кому угодно, где угодно в мире, не заботясь о стоимости, расстоянии и времени вместе с программой Skype!

Программа развивается очень динамично, последняя версия программы Skype для ОС Windows вышла в свет 12 декабря 2007 года с усовершенствованной видеосвязью при использовании двухъядерного процессора.

### **Благодарности**

Если бы не мои друзья, которые буквально настояли на том, чтобы я освоила Skype, и помогли мне сделать первые шаги, вряд ли была бы написана эта книга. Так что отдельное спасибо Селивановой Дарье и Потехину Николаю.

Хочется поблагодарить руководителя проекта Рыбакова Евгения Евгеньевича, редактора Иноземцеву Ирину Николаевну, а также весь коллектив издательства компьютерной литературы "БХВ-Петербург" за советы и помощь в написании книги, за подготовку издания к печати и, конечно, за оказанное доверие молодому начинающему автору.

### **Глава 1**

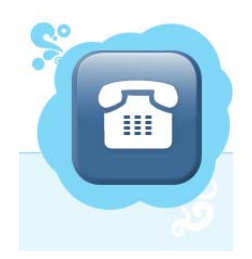

### **Программа Skype**

### **Знакомство с программой**

Пиринговая разговорная сеть Skype произвела настоящую революцию в области телефонии. Это абсолютно бесплатная программа, с помощью которой можно бесплатно звонить в любую точку мира пользователям данной сети, звонить на обычные и мобильные телефоны по очень низким тарифам и даже видеть фотографию своего собеседника (а он видит вашу фотографию), если в компьютере есть встроенная веб-камера.

Статистика показывает, что в США более 2 млн пользователей Skype, более 13 млн — по всему миру; программа распространена более чем в 200 странах. В среднем, к Skype ежедневно подключается около 80 тысяч новых пользователей. Более 500 тысяч человек подключены к Skype в каждый момент времени. Был даже зафиксирован миллионный рубеж пользователей. Средняя продолжительность звонка составляет примерно 6 минут — это больше, чем при традиционных телефонных разговорах.

Перечислим преимущества программы Skype:

- бесплатные звонки между абонентами Skype, находящимися в разных точках земного шара;
- бесплатная видеосвязь со всем миром;
- мгновенная пересылка файлов большого размера;
- бесплатные телефонные конференции с участием до десяти человек;
- групповые чаты между 100 участниками одновременно;
- звонки на обычные телефоны через SkypeOut;
- номера SkypeIn, позволяющие вашим друзьям и близким звонить вам на Skype с обычных телефонов;
- переадресация поступающих в Skype звонков на мобильные и стационарные телефоны;
- возможность заработать деньги вместе со Skype Prime Beta.

#### **История возникновения Skype**

Корпорация Skype Technologies S.A была основана 29 августа 2003 года, и сейчас ее штат состоит из сотрудников, работающих в Люксембурге, Лондоне, Таллине и других городах. Работая над KaZaA (Kazaa Media Desktop, программа для обмена музыкальными файлами), создатели программы наблюдали за бурным ростом широкополосных соединений, распространением более мощных компьютеров и мультимедийных устройств. В какой-то момент стало очевидно, что традиционная телефонная связь теряет свое значение. Если задействовать ресурсы компьютеров конечных пользователей, можно достичь потрясающей эффективности.

#### **Авторы программы Skype**

Авторами программы Skype являются Никлас Зеннштром (Niklas Zennstrom), который родился в 1966 году в Швеции, и Янус Фриис (Janus Friis), который родился в 1976 году в Швеции (рис. 1.1).

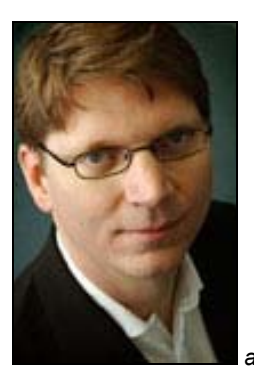

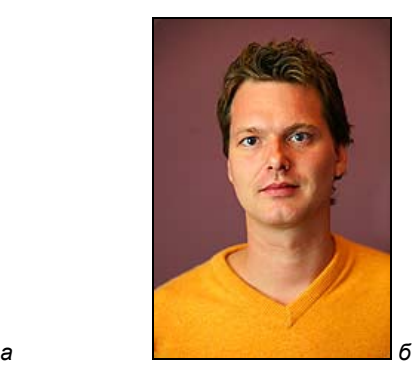

**Рис. 1.1.** Авторы программы Skype Никлас (*а*) Зеннштром и Янус Фриис (*б*)

#### **Интернет как средство для осуществления телефонных звонков**

Сегодня каждый знает, что такое Интернет (Internet); это понятие стало частью повседневной жизни. Вообще, английское слово Internet состоит из двух частей: приставки *inter-*, что переводится как *между*, *среди*, и существительного *net*, что переводится как *сеть*.

На самом элементарном уровне сеть представляет собой два компьютера, обменивающихся информацией по соединяющему их кабелю (хотя может быть и беспроводное соединение компьютеров).

Официальным днем рождения Интернета считается 2 января 1969 года, когда Управление перспективных исследований Министерства обороны США ARPA (Advanced Research Project Agency) начало работу над проектом связи оборонных компьютеров.

Существуют два основных типа сетей: локальные и глобальные.

Локальные и глобальные сети могут быть представлены как:

- *одноранговые сети (peer-to-peer)*, в которых нет серверов, и ресурсы независимых узлов разделены;
- *серверные сети или сети "клиент-сервер" (server-based или client-server)*, которые состоят из клиентов и обслуживающих их серверов;
- *гибридные сети* сети "клиент-сервер" с одноранговыми разделяемыми ресурсами (большинство сетей фактически являются гибридными).

Впервые фраза "peer-to-peer" была использована в 1984 году в разработке архитектуры Advanced Peer-to-Peer Networking (одноранговая сеть с расширенными возможностями) фирмы IBM (International Business Machines) для построения динамической маршрутизации через компьютерные сети с произвольной топологией.

Прилагательное *peer* означает *равный*. Теперь ясен смысл термина *пиринговые* сети — общение с равным. Можно привести еще одно определение.

*Одноранговые, децентрализованные* или *пиринговые* (от англ. *peer-to-peer*, P2P — равный с равным) сети — это компьютерные сети, основанные на равноправии участников. В таких сетях отсутствуют выделенные серверы, а каждый узел является как клиентом, так и сервером. В отличие от архитектуры "клиент/сервер", такая организация позволяет сохранять работоспособность сети при любом количестве и любом сочетании доступных узлов.

#### **Высокая популярность**

Skype предлагает целый ряд интересных и полезных функций, предназначенных для того, чтобы упростить телефонную связь, облегчить общение с друзьями и близкими и знакомство с новыми людьми. Большинство функций Skype бесплатны, но за использование некоторых может взиматься небольшая плата.

Прекрасно, когда есть с кем поговорить через Skype. Диапазон возможных направлений для общения представлен на рис. 1.2.

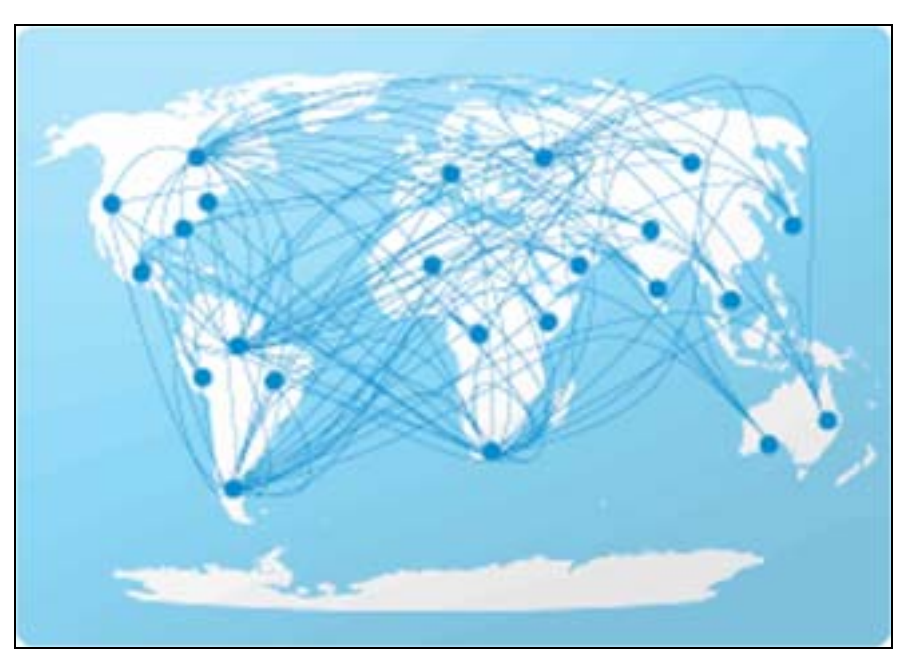

Рис. 1.2. Карта мира с возможными абонентами программы Skype

Возможности программы Skype неисчерпаемы:

- $\square$  звонки другим абонентам Skype (не ограниченные временем и расстоянием):
- П высокое качество звука;
- П поддержка работы со всеми брандмауэрами, NAT и роутерами без дополнительной настройки;
- П постоянный мониторинг доступности абонентов в Skype для общения;
- П наличие простого в освоении, интуитивно понятного интерфейса;
- П шифрование разговора от начала до конца для обеспечения его безопасности.

Взрывоподобный рост популярности Skype объясняется самой природой Skype — постоянно находиться в сети и сохранять работоспособность в любых условиях. Одним из достоинств Skype является обеспечение дешевой дальней связи, что очень удобно, например, в зарубежных командировках. С помощью функции конференц-связи нетрудно организовать рабочие совещания для сотрудников.

Главные преимущества Skype — система элементарно проста в работе и к ней уже подключено огромное количество пользователей.

Известно, что многие из зарегистрированных абонентов Skype — это бизнесмены, поэтому программу Skype часто устанавливают и в корпоративных сетях.

Применяемый в Skype протокол настолько надежен, что без труда преодолевает блокировки как внешних IP-адресов, так и сетевых протоколов. Программа Skype легко выходит в сеть через порты TCP (Transmission Control Protocol, протокол управления передачей) или UDP (User Datagram Protocol, протокол пользовательских датаграмм). А в самых крайних случаях приложение переключается на порты 80 и 443, которые обычно используются для веб-трафика.

Не станет препятствием для Skype даже брандмауэр, который блокирует входящий трафик или использует преобразование сетевых адресов NAT. Клиент Skype сразу после запуска организует сеанс с суперузлом сети Skype. Когда связаться с таким клиентом через Интернет не удается, суперузел все равно уведомляет о поступившем вызове - но уже по открытому подключению. Если же получатель не в состоянии напрямую связаться с отправителем, между этими абонентами тут же появляется посредник, роль которого принимает на себя любой из тысяч агентов-ретрансляторов.

Такие суперузлы-посредники могут находиться в любой точке Интернета. В четвертом разделе пользовательского лицензионного соглашения EULA прямо говорится, что Skype может задействовать процессор и сетевые ресурсы любого пользовательского компьютера с целью обеспечения наилучшей работы всей системы. Таким образом, в качестве суперузла или агентаретранслятора может выступать каждый клиент Skype, снабженный достаточно мощным процессором и имеющий небходимое широкополосное подключение.

Обнародовано, что все каналы связи Skype надежно шифруются по алгоритму AES (Advanced Encryption Standard, усовершенствованный стандарт шифрования), а часть служебного трафика защищается по протоколу RC4. В результате посредник оказывается не в состоянии читать проходящие через него пакеты. Вроде бы все хорошо, вот только сетевой администратор при этом лишается контроля над своими данными в зашифрованном потоке. А поскольку Skype позволяет своим абонентам обмениваться файлами, то возникает реальная опасность утечки конфиденциальной информации - непонятно кто, кому и что пересылает.

В программу Skype постоянно вносятся изменения, призванные усовершенствовать работу.

Планируется выпуск нескольких административных шаблонов Administrative Template, с помощью которых организации смогут управлять поведением Skype в своей сети (при условии, что там уже используется Active Directory Group Policy корпорации Microsoft).

He забывает **Skype** подготовке пользователей.  $\Pi$ <sub>0</sub> И  $\Omega$ адресу http://www.skype.com/

security/guide-for-network-admins.pdf опубликовано руководство сетевого администратора, где подробно описан порядок конфигурирования клиента и сети для достижения наилучших результатов. Здесь же размещается немало полезной информации о том, как работает Skype, и благодаря этому вы можете ясно представить себе, с чем вам предстоит столкнуться.

#### Первые шаги

Я не знала о существовании программы Skype, но всегда мечтала о подобном средстве общения. Я всегда была влюбленной в компьютер и очень любопытной. Поэтому когда я приходила в новое место и видела компьютер, меня всегда одолевало желание посмотреть, какие программы там установлены и что с их помощью можно делать. Конечно же, просмотр файлов компьютера осуществлялся элементарно.

Когда я первый раз оказалась за компьютером с программой Skype, то сразу запустила эту программу и увидела окно, представленное на рис. 1.3, б.

Начнем со строки заголовка - во-первых, на ней находится голубая пиктограмма Skype  $\left| \mathbf{S} \right|$ , потом название Skype<sup>™</sup> и имя пользователя.

Конечно же, справа, в конце строки заголовка находятся традиционные кнопки для работы с окном: Свернуть, Развернуть на весь экран, Закрыть (рис. 1.3, а).

После строки заголовка традиционно идет строка меню (рис. 1.3, в), показывающая возможности программы. Видно, что окно имеет пять вкладок (рис. 1.3, г), первая из которых, Контакты, и показана на рис. 1.3, б. Вторая вкладка, Набрать номер, диалогового окна Skype представлена на рис. 1.4.

В этом окне можно выбрать страну или регион, куда необходимо позвонить. Оно имеет очень удобный интерфейс, как в обычном телефоне, - кнопки цифр, повтора звонка и т. д. Третья вкладка, **В эфире**, диалогового окна Skype представлена на рис. 1.5.

На этом рисунке показано, что в сети, вероятно, произошел сбой, но через несколько минут все должно быть в порядке. Четвертая вкладка, SkypeFind, диалогового окна Skype представлена на рис. 1.6.

И последняя, пятая вкладка **История** диалогового окна Skype представлена на рис. 1.7.

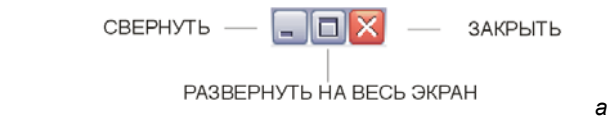

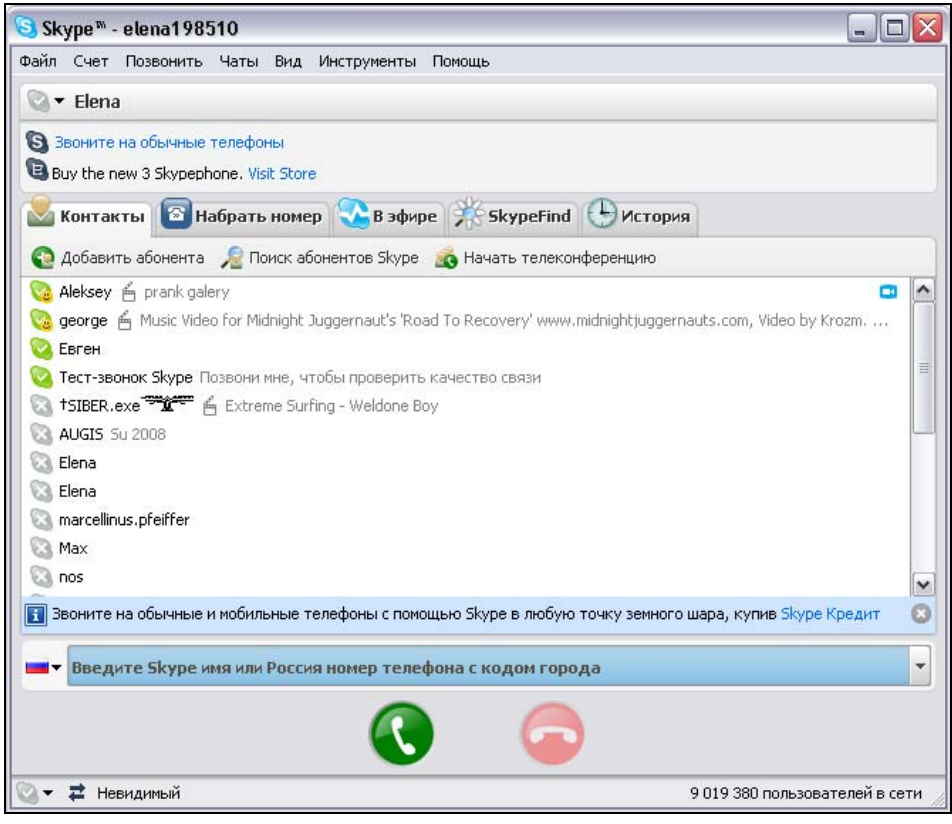

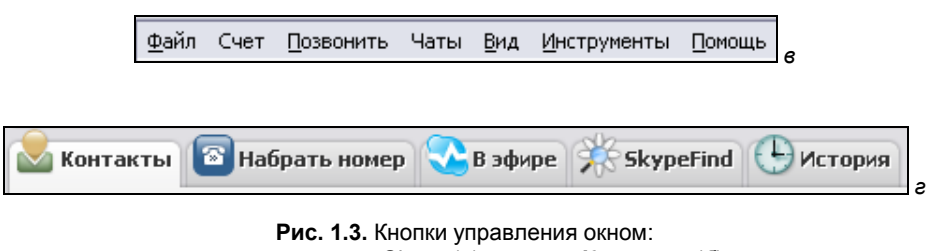

диалоговое окно Skype (*а*); вкладка **Контакты** (*б*); строка меню (*в*); возможные вкладки (*г*)

*б* 

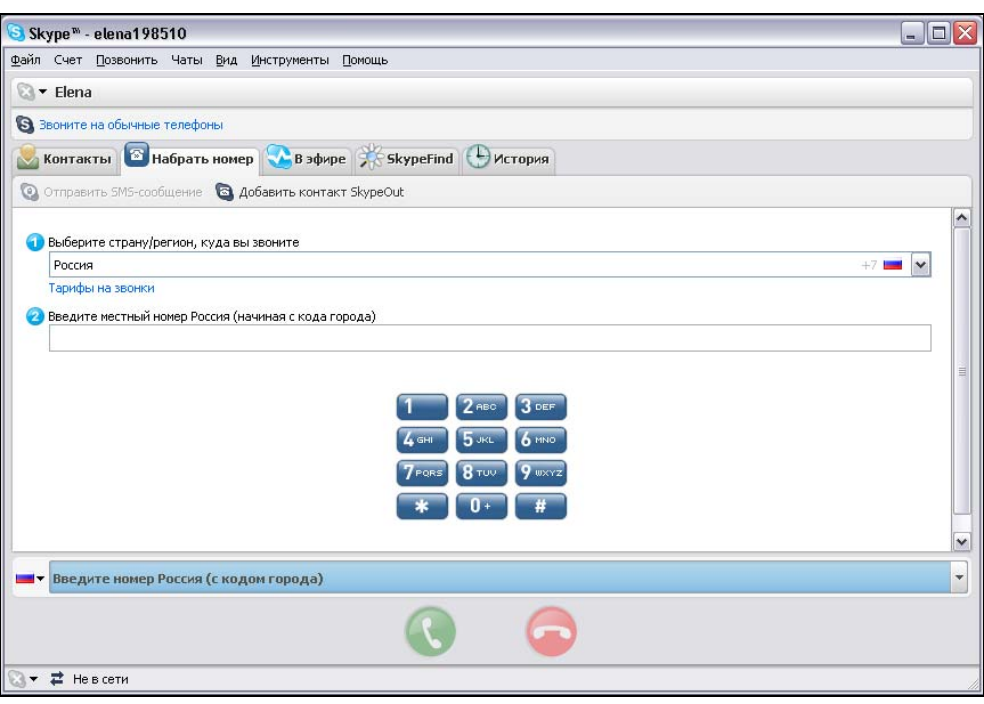

**Рис. 1.4.** Диалоговое окно Skype, вкладка **Набрать номер**

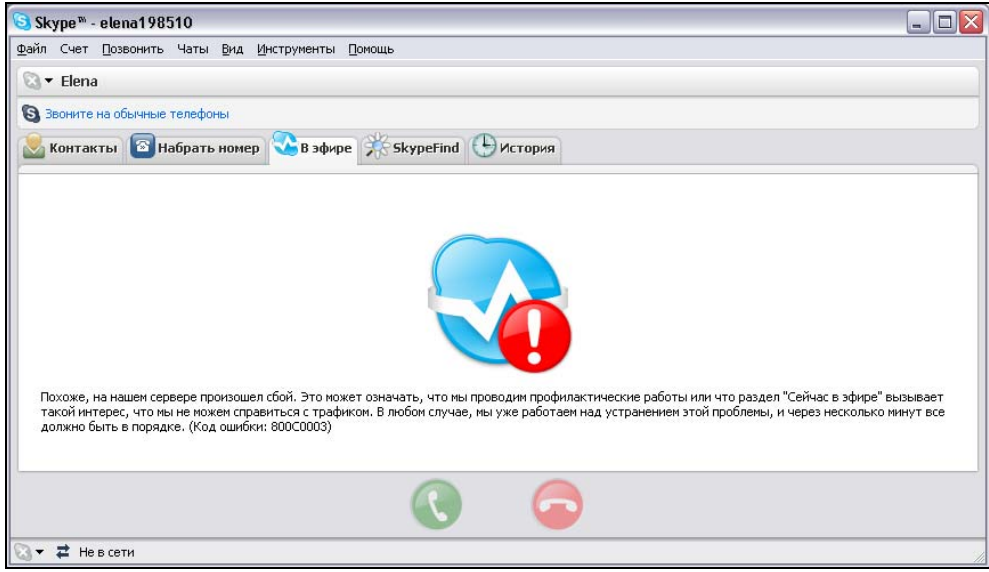

**Рис. 1.5.** Диалоговое окно Skype, вкладка **В эфире**

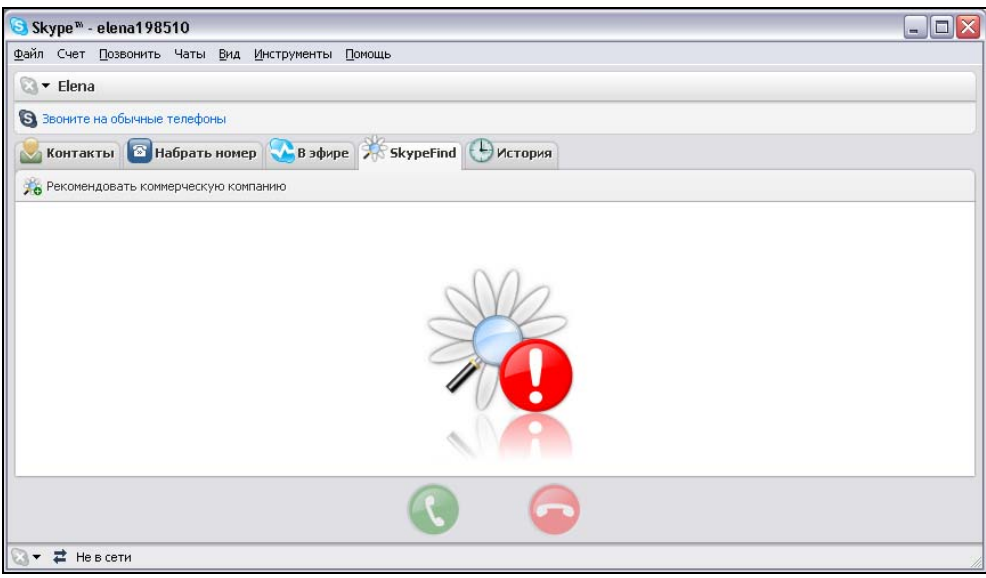

**Рис. 1.6.** Диалоговое окно Skype, вкладка **SkypeFind** 

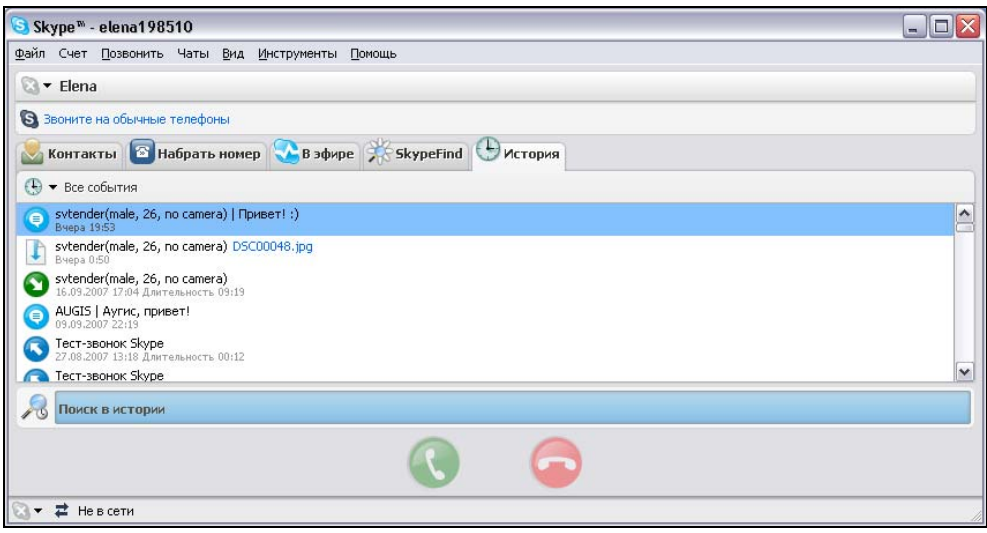

**Рис. 1.7.** Диалоговое окно Skype, вкладка **История**

### **Бесплатные телефонные звонки**

Skype обладает всеми функциональными возможностями обычных телефонов, что делает процесс телефонной связи необыкновенно простым. Выясним, что бесплатно, а что нет. Приведем бесплатные возможности:

- звонки между абонентами Skype;
- переадресация вызовов от абонентов Skype другим абонентам Skype из действующей записной книжки;
- видеозвонки через Skype;
- групповые и индивидуальные чаты;
- телефонные конференции с участием до 10 человек;
- переадресация звонков другим абонентам Skype.

#### **Платные услуги**

Корпорация Skype Technologies S.A ведет предпринимательскую деятельность, оно должно платить налоги. Одним из самым весомых налогов является НДС (налог на добавленную стоимость). Кто должен платить НДС? НДС взимается с абонентов, проживающих в Евросоюзе (ЕС). При расчете НДС используется ставка Люксембурга — 15 %. С жителей стран, находящихся за пределами ЕС, НДС взиматься не будет.

Тарифы платных услуг приведены в табл. 1.1.

| Услуга                                                                                                    | Тариф                                                                                           |
|----------------------------------------------------------------------------------------------------|-------------------------------------------------------------------------------------------------|
| Звонки на стационарные и мобиль-<br>ные телефоны                                                           | от 0.017 евро за минуту (предварительно<br>внести аванс на счет Skype, заранее узнав<br>тарифы) |
| Услуга Skypeln (возможность прини-<br>мать звонки с обычных телефонов на<br>личный телефонный номер Skype) | 15 евро — на 3 месяца<br>50 евро — на 12 месяцев                                                |
| Отправка и получение голосовых<br>сообщений                                                                | 5 евро — на 3 месяца<br>15 евро — на 12 месяцев                                                 |
| Переадресация звонков, поступаю-<br>щих в Skype, на обычные телефоны<br>(услуга Skype Pro)                 | от 0.017 евро за минуту (предварительно<br>внести аванс на счет Skype, заранее узнав<br>тарифы) |
| Отправка SMS-сообщений из Skype                                                                            | от 0,038 евро (предварительно внести аванс<br>на счет Skype, заранее узнав тарифы)              |

*Таблица 1.1. Тарифы платных услуг*

SMS – Short Message Service — служба коротких сообщений.

Кроме того, существуют отдельные платные услуги (табл. 1.2). Полезно и недорого!

| Услуга                                             | Стоимость    |
|----------------------------------------------------|--------------|
| Мелодии звонков                                    | от 1 евро    |
| Аватары                                            | от 1 евро    |
| Аватары "WeeMee"                                   | от 1.50 евро |
| Подарочные сертификаты                             | от 25 евро   |
| Микрофоны, наушники, веб-камеры и<br>многое другое | от 10 евро   |

*Таблица 1.2. Стоимость отдельных услуг*

Это расценки на начало 2008 года.

#### **Конференции**

Возможна организация конференц-связи (до 5 абонентов, а в случае использования инициатором конференции двухъядерных процессоров AMD или Intel — до 10), передача текстовых сообщений и файлов, а также видеосвязь (в настоящее время при использовании стандартного клиента — до 2 абонентов, а при использовании подключаемых модулей сторонних производителей их число ограничено лишь пропускной способностью канала).

## **Записная книжка и группы**

Появляются все новые друзья, знакомые, деловые партнеры. Количество записей в вашей записной книжке постоянно растет. И тут любимая программа Skype предлагает способ максимально упростить поиск данных нужных абонентов — создание групп. Группы — прекрасный способ упорядочить записную книжку.

Группируйте абонентов под разными заголовками и делитесь их номерами с другими друзьями, чтобы те тоже могли разговаривать с ними.

Например, можно объединить всех своих родных в одну группу ("Родственники"), а всех членов курсов по изучению немецкого языка — в другую.

Только так вы сможете быть уверены, что обсуждали вопрос выбора подарка для своей мамы к дню рождения с братом, а не с учительницей немецкого языка. Кроме того, это значительно упрощает участие в групповых чатах, а также звонки и отправку файлов всем членам группы одновременно. Для этого достаточно щелкнуть на названии группы правой кнопкой мыши и выбрать нужный способ связи.

Но и это еще не все! Группы можно сделать общими, то есть дать доступ к данным этих групп друзьям, близким или коллегам.

Предположим, вы решили дать доступ к определенным контактным данным в своей записной книжке Skype своим друзьям или коллегам, иными словами, вы решили сделать эту группу общей. Вы отправляете приглашение всем абонентам из этой группы, и все те, кто принимает ваше приглашение, получают в свою записную книжку Skype контактные данные других абонентов этой группы.

Существующие члены этой группы могут приглашать в нее новых членов, отправляя им приглашение присоединиться к группе. Каждый раз, когда новый член присоединяется к такой общей группе, все ее члены получают сообщение об этом.

Общие группы нужны для того, чтобы

- П поддерживать отношения с друзьями и близкими, обмениваясь данными своих записных книжек;
- □ знакомить друзей друг с другом и проводить телефонные конференции и групповые чаты.

### Базовые функции Skype

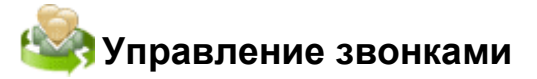

Skype предлагает некоторые удобные функции, характерные для обычного телефона, такие как удержание вызова, автоматический повторный набор номера, отключение микрофона и быстрый набор номера. Кроме того, существует возможность поиска абонентов, что позволяет быстрее найти человека, которому вы хотите позвонить. Можно группировать абонентов под разными заголовками в зависимости от того, по каким вопросам вы с ними связываетесь.

Фильтр быстрого поиска, быстрый набор и повтор последних набранных номеров ускоряют набор номеров абонентов, упрощая общение.

В программе используется автоматический повторный набор номера. Необходимо просто набрать номер. Если он будет занят, Skype будет пробовать набирать номер, пока не дозвонится.

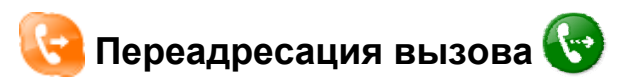

Для тех, кто в пути, Skype предлагает такую услугу, как переадресация вызова.

Эта функция позволяет легко переадресовать вызовы другим абонентам Skype из вашей записной книжки, а также на стационарные и мобильные телефоны.

Переадресовывать вызовы можно многократно. Кроме того, можно отправить сообщение абонентам Skype о цели звонка, прежде чем осуществить переадресацию вызова.

Переадресация вызовов между абонентами Skype бесплатна!

Для настройки переадресации необходимо выбрать команду меню **Инструменты | Переадресация звонков** (рис. 1.8).

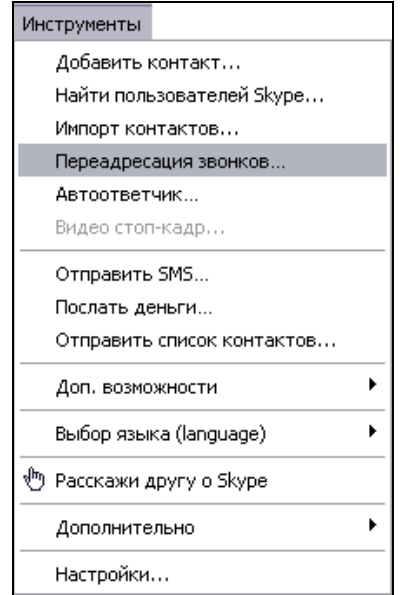

**Рис. 1.8.** Выбор команды меню **Инструменты | Переадресация звонков**

Помимо переадресации вызовов между пользователями Skype абоненты Skype Pro могут переадресовывать вызовы на стационарные и мобильные телефоны, а также на номера SkypeIn всего за 0,017 евро в минуту.

Чтобы пользоваться функцией переадресации вызова, необходимо установить последнюю версию программы Skype.

# **Чат и IP-телефония**

В чате вы печатаете, а не беседуете. Чаты и значки настроения — это больше, чем просто разговор. Иногда бывает, что поговорить невозможно. В этом случае удобно воспользоваться мгновенными сообщениями. Вместо устного разговора с абонентами из своей записной книжки вы можете беседовать, печатая все, что хотите сказать. Это особенно удобно, если нужно поделиться такой информацией, как адрес интернет-сайта: вместо того чтобы диктовать, адрес можно набрать или скопировать в окно обмена мгновенными сообщениями.

Чат просто незаменим, если:

- вы хотите быстро задать вопрос, и звонок не требуется;
- вы находитесь в месте, где говорить неудобно.

#### **Индикатор печати технология чата**

Чаты — это отличный способ общения, но иногда люди так увлекаются, что сообщения печатаются одновременно, перекрывая друг друга. Skype 3.1 и более поздние версии имеют индикатор печати в виде карандаша, который появляется рядом с именем абонента, когда последний печатает сообщение. Теперь можно легко понять, что собеседник собирается вам ответить, и либо подождать, либо написать первым.

#### **Редактирование своего сообщения в чате**

Очень легко случайно нажать на кнопку отправки, не проверив то, что написано, а потом заметить ошибку. Последние версии Skype позволяют редактировать уже отправленные сообщения. Для этого необходимо правой кнопкой мыши щелкнуть на уже отправленном сообщении в чате, которое нужно изменить или удалить целиком, и выбрать команду **Редактировать сообщение** (рис. 1.9). Этой функцией можно пользоваться, если у каждого участника чата установлена последняя версия Skype.

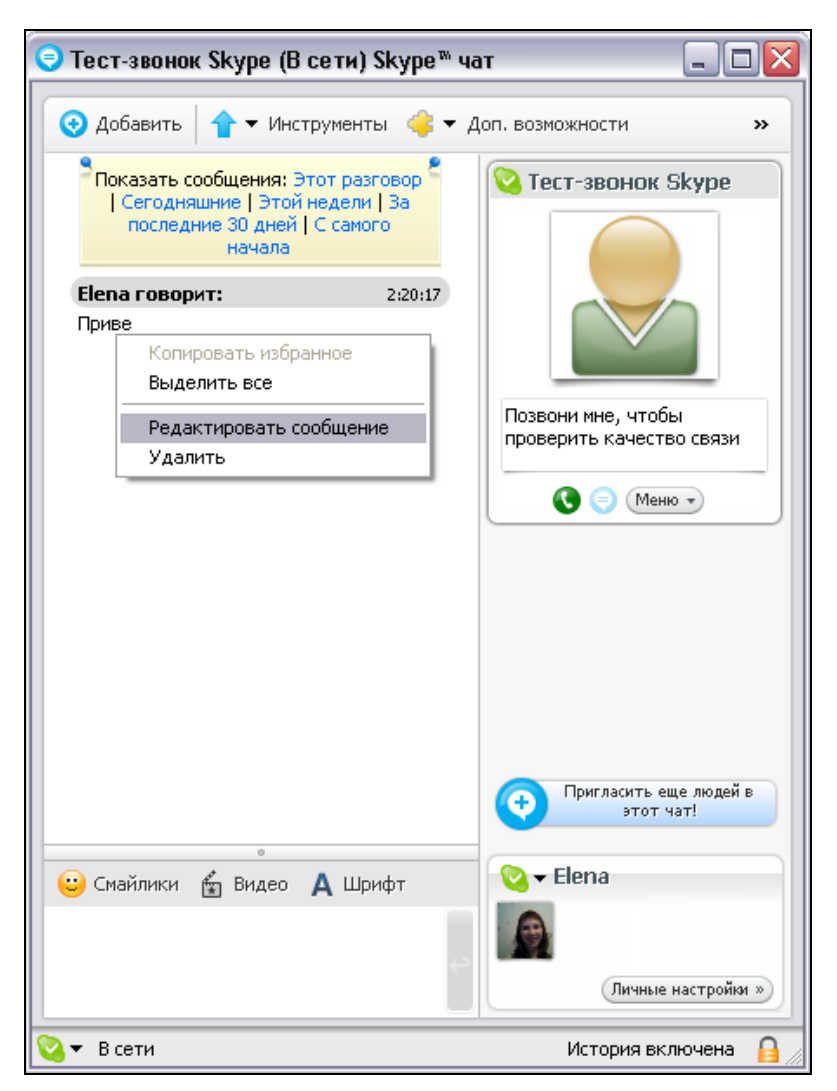

**Рис. 1.9.** Вызов диалогового окна **Редактировать сообщение**

**Автоматический повторный набор номера**

Автоматический повторный набор номера — это достаточно удобная функция. Skype будет автоматически набирать занятый номер, пока не дозвонится. Чтобы пользоваться автоматическим набором номера, необходимо установить последнюю версию программы Skype.

Эта функция Skype избавляет вас от необходимости постоянно набирать один и тот же номер.

Пользоваться автоматическим набором номера очень просто. Если номер занят, вы увидите сообщение о том, что Skype наберет номер еще раз через две минуты. За пять секунд до повторного набора появится еще одно сообщение. В случае необходимости вы сможете с его помощью отменить повторный набор.

Если номер по-прежнему занят, Skype будет набирать его снова, и так до 10 раз.

#### **Передача файлов**

С помощью программы Skype можно легко обмениваться файлами, непосредственно во время разговора или чата, или в любое другое время.

Отправка файла возможна одному или нескольким абонентам Skype. Очень интересно обмениваться фотографиями, музыкальными файлами, это разнообразит ваш чат или разговор.

Пересылка и прием файлов возможны только с разрешения абонентов, процесс пересылки отображается в специальном окне (рис. 1.10), в котором указан абонент для пересылки, имя файла, размер, время передачи, скорость отправки.

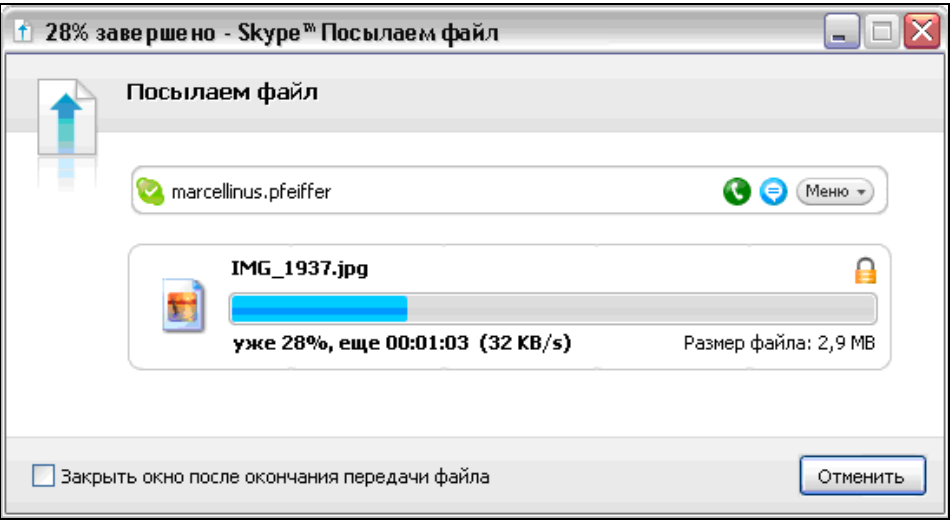

**Рис. 1.10.** Окно пересылки файла

#### **Многопользовательский чат**

Многопользовательские чаты Skype — это обычные чаты, но с одним лишь отличием, что в разговоре могут участвовать все присоединившиеся (рис. 1.11). Это дает прекрасную возможность познакомиться с людьми, которые разделяют ваши интересы. Многопользовательские чаты Skype можно анонсировать в сетевых дневниках, на веб-сайтах, по электронной почте и, конечно же, в индикаторах настроения Skype. Если вы увидите что-то, заинтересовавшее вас, просто щелкайте по ссылке и присоединяйтесь к разговору.

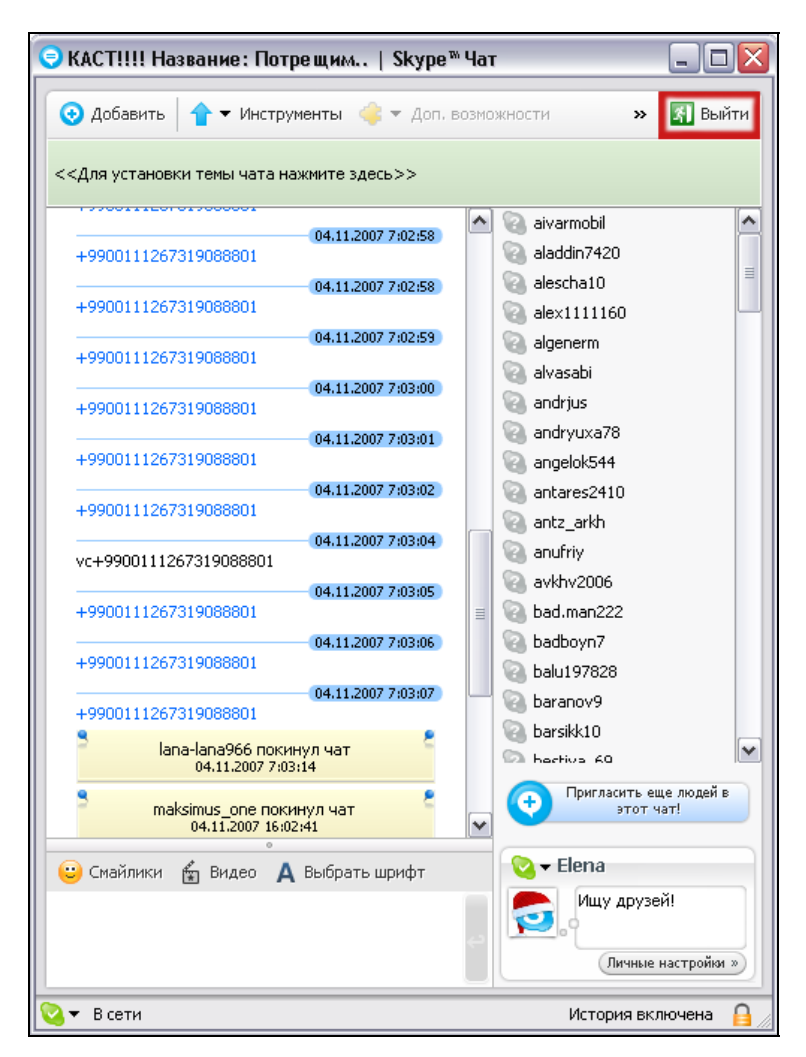

**Рис. 1.11.** Пример многопользовательского чата

Если вы не можете найти чат, который вам нравится, просто создайте свой собственный. Существует множество различных способов участия в многопользовательских чатах Skype. Вы можете создавать общедоступные чаты для неформальных бесед, в которых могут участвовать все желающие, чаты в виде пресс-конференций с большим количеством слушателей и несколькими ораторами либо закрытые чаты, доступ к которым будет осуществляться только с вашего разрешения. Не забудьте проанонсировать свой многопользовательский чат, иначе говорить вам придется с самим собой.

Многопользовательские чаты Skype полезны, когда

- вы хотите узнать мнение других о ваших новых идеях в вашем личном чате;
- вы хотите познакомиться с людьми, разделяющими ваши интересы;
- вам нужно что-нибудь обсудить.

### **Возможности SkypeOut и SkypeIn**

SkypeOut — это отличный, недорогой способ звонить на стационарные и мобильные телефоны напрямую через Skype. Услуга SkypeOut предлагает:

- дешевые звонки на стационарные телефоны;
- недорогие звонки на мобильные телефоны;
- экономичные международные звонки.

SkypeIn — это услуга, противоположная услуге SkypeOut. Она предоставляет номер, по которому вам смогут звонить с обычных телефонов по цене местных звонков.

При этом:

- друзья, родные и коллеги могут позвонить вам на Skype с любого телефона;
- и это будет стоить им столько же, сколько обычный городской звонок;
- им даже не понадобится Skype;
- ваш номер SkypeIn найдет вас, где бы вы ни были;
- вы сможете принимать звонки, когда вы в сети, или переадресовывать их на другой мобильный или стационарный телефон;
- вы можете приобрести до 10 номеров SkypeIn в 14 различных регионах по всему миру.